**m\_lps.39.REGISTRO UFFICIALE.USCITA.0017680.29-11-2016**

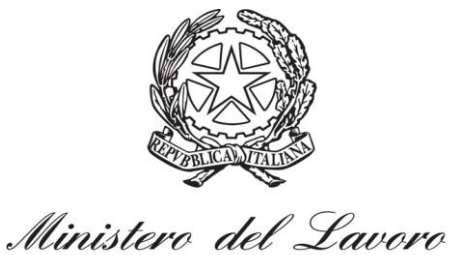

e delle Politiche Sociali

Direzione Generale per le Politiche Attive, i Servizi per il Lavoro e la Formazione

Direzione Generale dei sistemi Informativi, dell'innovazione tecnologica e della comunicazione

**Alle Regioni e Province autonome**

**Oggetto: rilascio della dichiarazione di immediata disponibilità sul portale nazionale delle politiche del lavoro, ai sensi dell'articolo 19 del decreto legislativo 14 settembre 2015, n. 150 - Gestione del periodo transitorio.**

#### *1. Premessa*

Facendo seguito agli incontri del Comitato per le politiche attive del 27 ottobre 2016 e del Tavolo tecnico SIL del 10 novembre 2016, con la presente nota si forniscono le indicazioni operative circa la gestione della fase transitoria del rilascio della dichiarazione di immediata disponibilità sul portale nazionale delle politiche del lavoro e sui portali regionali, **per il periodo fino al 31 marzo 2017**.

In via preliminare, si comunica che, ad oggi, è in corso una interlocuzione con la Agenzia per l'Italia Digitale avente ad oggetto il rilascio e l'utilizzo del Sistema Pubblico di Identità Digitale (SPID) che affiancherà (ed a regime sostituirà) il PIN INPS, per l'identificazione sicura ai fini del rilascio della dichiarazione di immediata disponibilità.

Ai sensi dell'articolo 19 del Decreto Legislativo 14 settembre 2015, n. 150, come modificato da ultimo dal Decreto Legislativo 24 settembre 2016, n. 185, articolo 1, comma 1 lett. i), *«sono considerati disoccupati i soggetti privi di impiego che dichiarano, in forma telematica, al sistema informativo unitario delle politiche del lavoro di cui all'articolo 13, la propria immediata disponibilità allo svolgimento di attività lavorativa e alla partecipazione alle misure di politica attiva del lavoro concordate con il centro per l'impiego*».

Il sistema informativo unitario di cui all'articolo 13 del citato Decreto Legislativo n. 150 del 2015, e in particolare il portale nazionale per le politiche del lavoro, sarà operativo all'indirizzo [www.anpal.gov.it](http://www.anpal.gov.it/) dal 29 novembre 2016.

Da tale data l'utente disoccupato potrà registrarsi sul portale, inserire il "PIN INPS" per l'autenticazione dell'identità e rilasciare la dichiarazione di immediata disponibilità allo svolgimento di attività lavorativa e alla partecipazione alle misure di politica attiva del lavoro concordate con il centro per l'impiego (DID).

La medesima disciplina si applica ai lavoratori c.d. a rischio di disoccupazione, ai sensi dell'articolo 19, comma 4, ossia a quei lavoratori dipendenti che hanno ricevuto una comunicazione di licenziamento.

I disoccupati che presentino all'INPS domanda di Nuova Assicurazione Sociale per l'Impiego (NASpI), Indennità di disoccupazione per i lavoratori con rapporto di collaborazione coordinata (DIS-COLL), o domanda di indennità di mobilità, resa dall'interessato, non sono tenuti ad effettuare ulteriori adempimenti e sono automaticamente registrati come disoccupati.

Posto che, ad oggi, la DID è resa sui portali regionali o direttamente presso i centri per l'impiego, al fine di supportare gli utenti nella nuova procedura di registrazione sul portale nazionale, si ritiene opportuno prevedere un periodo transitorio fino al 31 marzo 2017.

Le DID rilasciate sul portale nazionale, le stesse verranno instradate verso i sistemi informativi regionali mediante i canali di cooperazione applicativa secondo le modalità tecniche riportate nella documentazione tecnica allegata

# *2. Periodo transitorio*

Durante il periodo transitorio, l'utente può rilasciare la DID secondo tre modalità:

- Sul portale nazionale, con o senza PIN INPS;
- Sui portali regionali, laddove già previsto;
- Recandosi personalmente presso il centro per l'impiego.

# *2.1 Rilascio della DID sul Portale nazionale con PIN INPS*

L'utente rilascia la DID registrandosi al portale nazionale, inserendo username e password e selezionando dall'area riservata o sulla homepage la voce "dichiarazione di immediata disponibilità".

Quindi procederà all'autenticazione tramite il PIN INPS ed inserirà le informazioni richieste, circa le esperienze professionali e lavorative, utili anche al calcolo dell'indice di profilazione cd. quantitativo.

La procedura si conclude con la prenotazione dell'appuntamento presso il centro per l'impiego per la stipula del patto di servizio personalizzato, ai sensi dell'articolo 20 del Decreto Legislativo n. 150 del 2015.

La DID così rilasciata viene istantaneamente notificata tramite cooperazione applicativa al nodo regionale interessato, sfruttando i canali di cooperazione già esistenti. A tal fine vengono introdotte nuove tipologie di notifica SAP legate alla DID.

Data di dichiarazione e stato occupazionale vengono incorporati nella SAP del cittadino (sez.2), che in conseguenza della notifica dovrà essere richiesta al Nodo Nazionale tramite i servizi già in essere per la richiesta SAP e veicolata dal sistema regionale al CPI.

In tutte le regioni ove l'interscambio dati da e verso il nodo nazionale del sistema informativo unitario e/o da e verso i CPI presenti criticità e possa allo stato risultare non

tempestivo, è consigliabile indirizzare gli operatori ad accedere alle informazioni tramite il portale ANPAL.

## *2.2 Rilascio della DID sul portale nazionale senza PIN INPS*

Se l'utente non è in possesso del PIN INPS, è prevista una procedura semplificata per il rilascio della dichiarazione di immediata disponibilità: l'utente si registra sul portale nazionale, inserisce le credenziali e rilascia la DID, che viene acquisita con riserva.

Le modalità di dialogo fra il nodo nazionale ed i nodi regionali sono le medesime di cui al punto 2.1.

Al momento del primo contatto con il centro per l'impiego, l'utente sarà invitato a confermare lo stato di disoccupazione e convalidare l'autenticazione, esibendo idoneo documento di riconoscimento. In questa ipotesi, una volta effettuato il riconoscimento da parte del centro per l'impiego, lo stato di disoccupazione decorre dal rilascio della DID sul portale nazionale.

L'informazione della avvenuta convalida della DID sarà acquisita dal sistema informativo unitario nel momento in cui sarà trasferita l'informazione acquisita dal CPI nel corso del primo colloquio (compilazione della sezione 6 della Scheda Anagrafica e Professionale con censimento di una politica di presa in carico, o viceversa, in caso di rigetto della DID, alterazione della sezione 2 della SAP con rimozione della DID).

Anche in questo scenario in tutte le regioni ove il riversamento dati col sistema informativo unitario da e verso i CPI possa non risultare tempestivo, è consigliabile indirizzare gli operatori ad accedere alle informazioni tramite il portale ANPAL ed effettuare sul portale medesimo le operazioni sopra descritte. L'inoltro dell'informazione gestita dall'operatore CPI verso il nodo regionale sarà comunque anche in questo caso immediato.

# *2.3 Rilascio della DID on line sui portali regionali*

Fino al1 aprile 2017, gli utenti non percettori di misure di sostegno al reddito possono rilasciare la DID on line sui portali regionali ove tale procedura sia già in essere. In tale ipotesi, i sistemi regionali raccoglieranno le informazioni nell'ambito delle schede anagrafiche e professionali (SAP), valorizzando data DID e stato occupazionale nella sez.2, e provvederanno ad inoltrarle tempestivamente al nodo di coordinamento nazionale attraverso il servizio di cooperazione applicativa già esistente. *2.4 Rilascio della DID presso il centro per l'impiego*

Nel corso di tutto il periodo transitorio, gli utenti non percettori di misure di sostegno al reddito possono rilasciare la dichiarazione di immediata disponibilità, recandosi presso i centri per l'impiego.

Gli operatori potranno utilizzare i propri applicativi regionali per inserire le informazioni relative alla DID, aggiornando le informazioni di cui alla sezione 2 nella scheda anagrafica professionale (SAP). Queste dovranno essere tempestivamente trasmesse al nodo nazionale, tramite il canale di cooperazione applicativa già esistente. Alternativamente è possibile indicare agli operatori di collegarsi al portale nazionale e aggiornare la SAP direttamente sul portale informativo unitario, con gli strumenti a disposizione. Tale ultima modalità risulta in particolare consigliata in tutte le regioni per le quali il riversamento dati al sistema informativo unitario non risulti tempestivo.

### *2.5 Procedura di profilazione dell'utente*

La procedura di profilazione quantitativa dell'utente è disponibile sul portale nazionale. Nelle ipotesi di cui al punto 2.3 e 2.4, la stessa potrà essere effettuata presso i centri per l'impiego al momento del primo colloquio di accoglienza mediante la strumentazione a disposizione sul portale nazionale.

Nelle ipotesi di cui al punto 2.3, sarà messo a disposizione un servizio in cooperazione applicativa per il calcolo e la trasmissione del relativo dato sui sistemi regionali. Ciò consentirà di definire la procedura direttamente sul portale regionale, per tutta la durata del periodo transitorio e, quindi, fino al 31 marzo 2017.

Si ringrazia per la consueta collaborazione e si inviano cordiali saluti.

Il Direttore Generale per le politiche attive, i servizi per il lavoro e la formazione

Il Direttore Generale dei sistemi informativi, dell'innovazione tecnologica e della comunicazione

dr. Salvatore Pirrone

dr.ssa Grazia Strano

(*Firma autografa sostituita a mezzo stampa ai sensi dell'art. 3 comma 2 del D.Lgs. 39/93)*

**Documento firmato digitalmente secondo le indicazioni sulla dematerializzazione ai sensi e per gli effetti dell'art. 20 del D.Lgs. 7 marzo 2005 n. 82 "Codice dell'Amministrazione Digitale".**